Tel. +41 81 755 44 99 Fax +41 81 755 44 66 info@riiseeznet.ch riiseeznet.ch

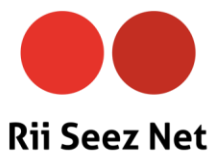

# **Anleitung Voicemail**

# **Wann gelangen Anrufe auf die Voicemail?**

- Wenn innerhalb von 30 Sekunden das Gespräch nicht entgegengenommen wird.
- Wenn Ihr Anschluss besetzt ist.
- Wenn Sie Ihren Anschluss per \*26# auf "Bitte nicht stören" geschaltet haben.

# **Einrichten der Voicemail**

Mit diesem Dienst können Sie Ihre Voicemail Box einschalten bzw. ausschalten.

#### **Einschalten:**

1. Telefonhörer abnehmen, die Sterntaste (\*) drücken, Kennzahl **10** eingeben, mit Rautetaste (#) bestätigen.

Beispiel: \***10#**

**Ausschalten:**

1. Telefonhörer abnehmen, Rautetaste (#), Kennzahl 10 eingeben, mit Rautetaste (#) bestätigen.

Beispiel: **#10#**

# **Abfragen der VoiceMail**

Mit diesem Dienst können Sie die Nachrichten Ihrer VoiceMail abfragen.

## **Von Ihrem Telefon:**

Die Sterntaste (\*) drücken, Kennzahl **11** eingeben und mit Rautetaste (#) bestätigen. Beispiel: **\*11#** Folgen Sie danach den Anweisungen der Voicemail Box.

## **Von einem fremden Telefon:**

Kennzahl 086 eingeben, eigene Nummer mit Vorwahl eingeben, während der Ansage die Sterntaste (\*) drücken und den Anweisungen folgen.

Beispiel: **0860815999999\*** Folgen Sie danach den Anweisungen der VoiceMail Box.